- 13 ISBN 9787040297140
- 10 ISBN 7040297140

出版时间:2010-8

 $(2010-08)$ 

页数:129

版权说明:本站所提供下载的PDF图书仅提供预览和简介以及在线试读,请支持正版图书。

## www.tushu111.com

教育课程改革国家规划新教材配套教学用书。本书根据教育部最新颁布的"中等职业学校计算机应用 "
Windows XP+Office 2003

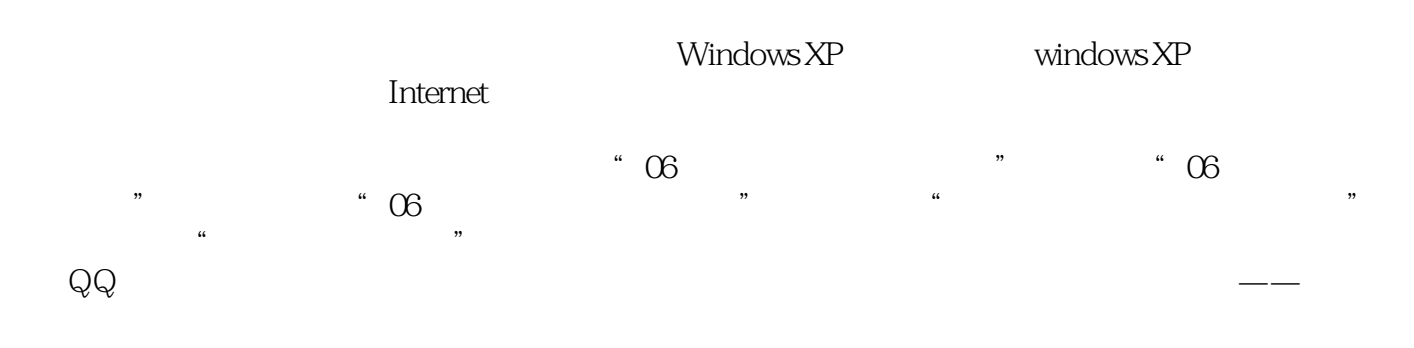

 $\mu$  and  $\mu$ 

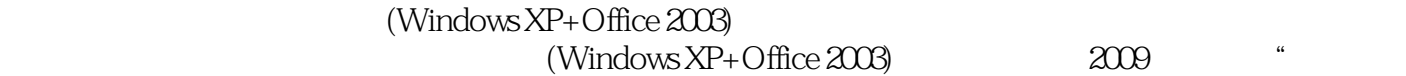

业学校计算机应用基础教学大纲"和高等教育出版社出版的《计算机应用基础上机指导(Windows

 $XP+Office2003$ 

 $(Windows XP + Office 2003)$  Windows XP+Office  $2003$ 

ート<br>Internet

 $(Windowns XP+Office2003)$ 

 $(Windows XP+Office 2003)$ 

 $(Windows XP+Office 2003)$ 

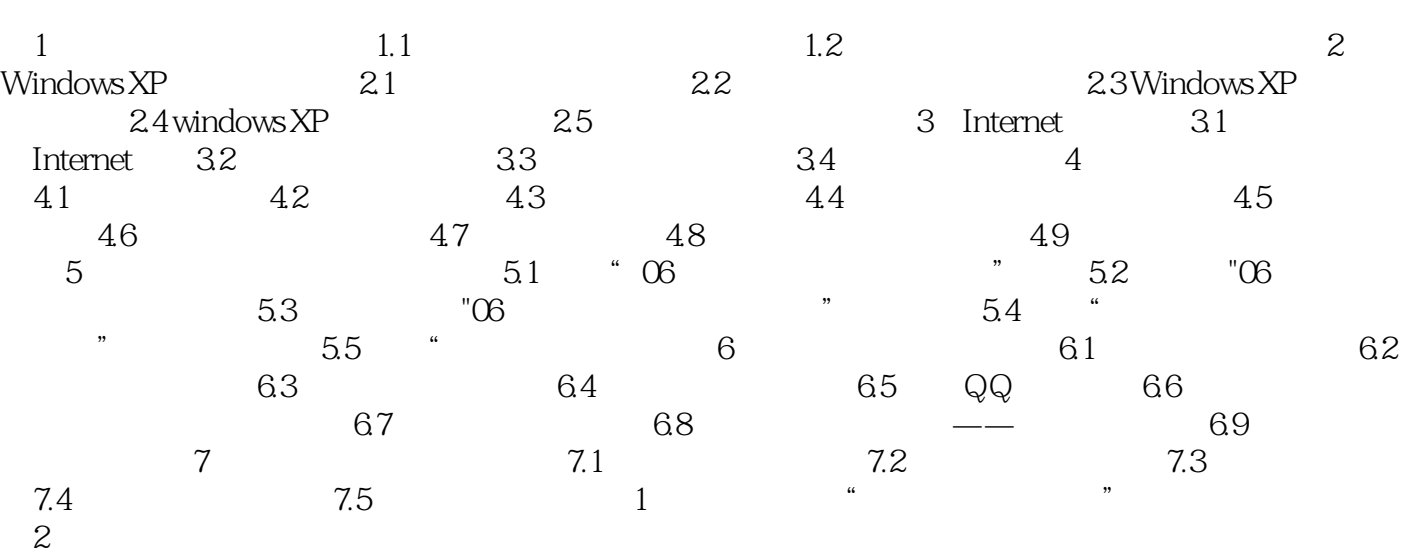

## $61 \hspace{1.5cm} OCR$ 机拍摄的带有文本的照片来获取文字。任务要求·通过数码相机拍摄本书前言部分,学会数码相机的 使用。·将数码相机拍摄出来的图像使用带有0cR功能的扫描仪进行扫描识别,学习扫描仪的OCR文  $\dot{a}$  $6-1$  $\sim$  $5300$ A  $\cdot$ 文件"一"打开图像"命令,将使用数码相机拍摄的带有文本的照片文件打开,将图像文件加人图像  $6\,2$  $\alpha$ " $-+$ "

 $(Windowns XP+Office2003)$ 

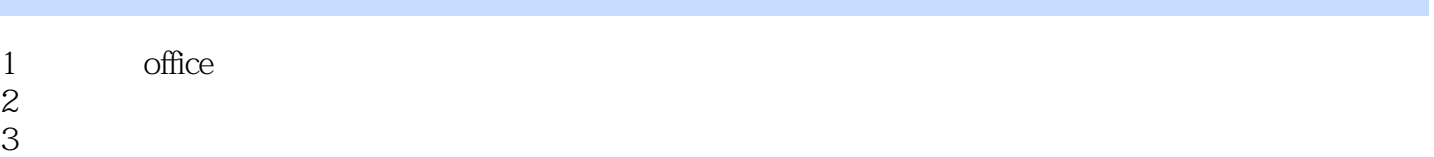

本站所提供下载的PDF图书仅提供预览和简介,请支持正版图书。

:www.tushu111.com